# **Scheduling: MFQ**

## **CS 423 - University of Illinois**

Wade Fagen-Ulmschneider (Slides built from Adam Bates and Tianyin Xu previous work on CS 423.)

# **Scheduling: Goals**

- 1. Generate illusion of concurrency
- 2. Maximize resource utilization (e.g., mix CPU and I/O bound processes appropriately)
- 3. Meet needs of both I/O-bound and CPU-bound processes
- Give I/O-bound processes better interactive response
- Do not starve CPU-bound processes
- 4. Support Real-Time (RT) applications

# **Algorithm: Multi-level Feedback Queue (MFQ)**

- ★ **Algorithm:** Given a small, initial amount of CPU time to every task as soon as it needs the CPU ("P1 queue").
- $\star$  If the task still needs additional CPU time, move the job to a lower priority queue (ex: "P2 queue").
- $\star$  All jobs in the highest priority queue will run first, but CPU time allocated increases in the lower-priority queues.

## **Algorithm: Multi-level Feedback Queue (MFQ)**

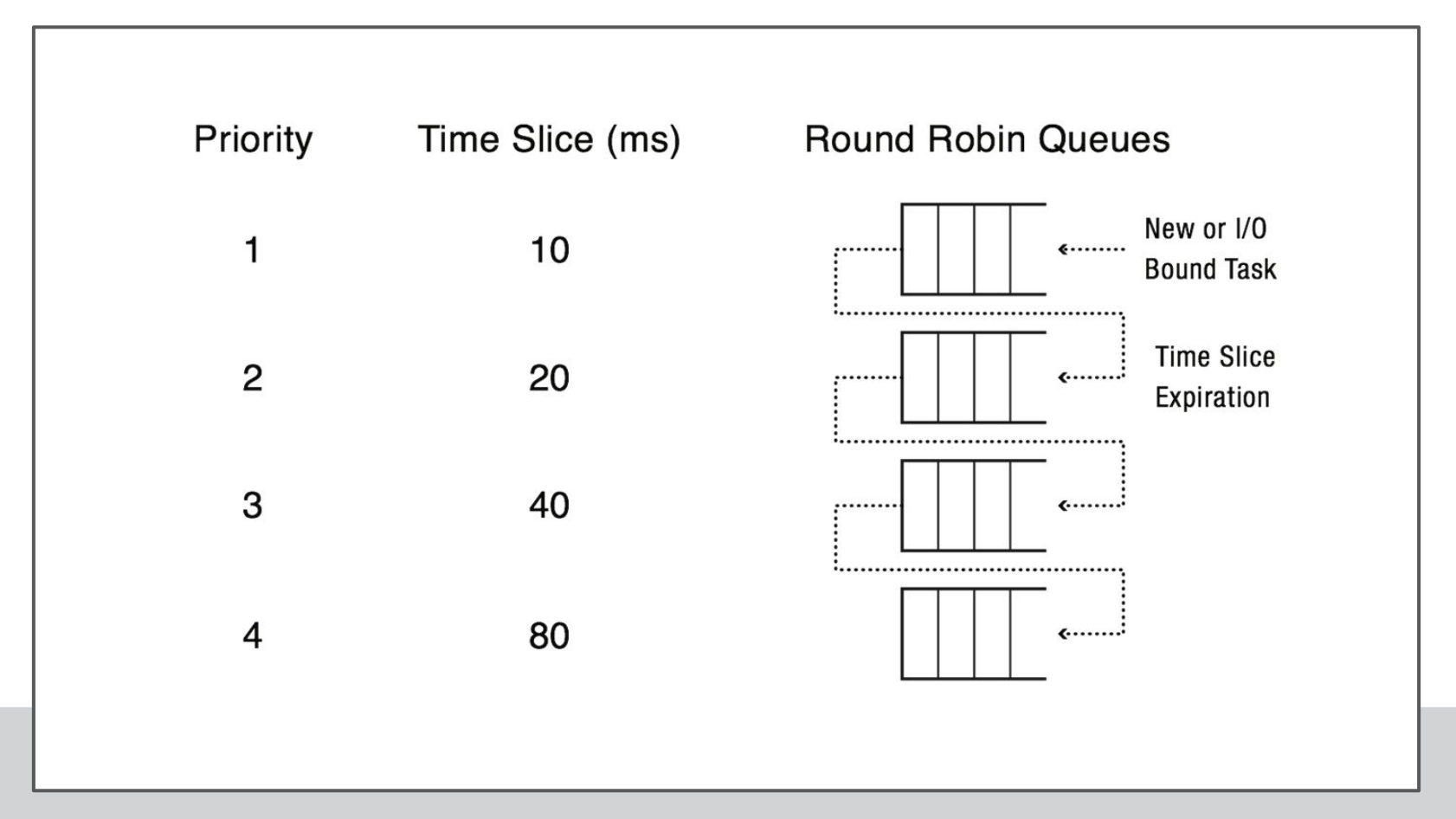

# **Why is MFQ a good design?**

- ★ How to design a scheduler that both minimizes response time for interactive jobs while also minimizing turnaround time without a priori knowledge of job length?
	- SJF assumes to know the future (how short is the job?)

**MFQ Runtime**

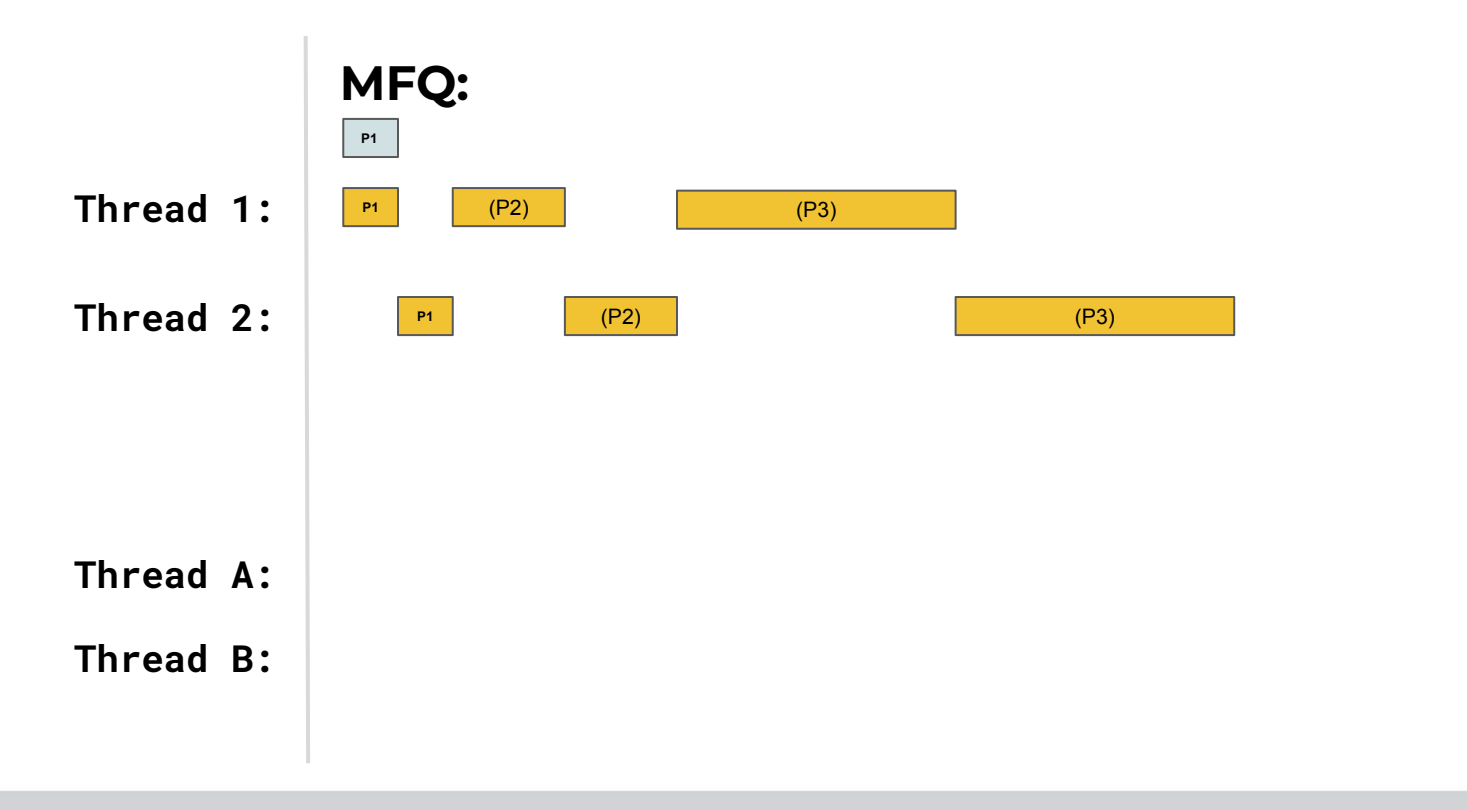

# **MFQ Runtime**

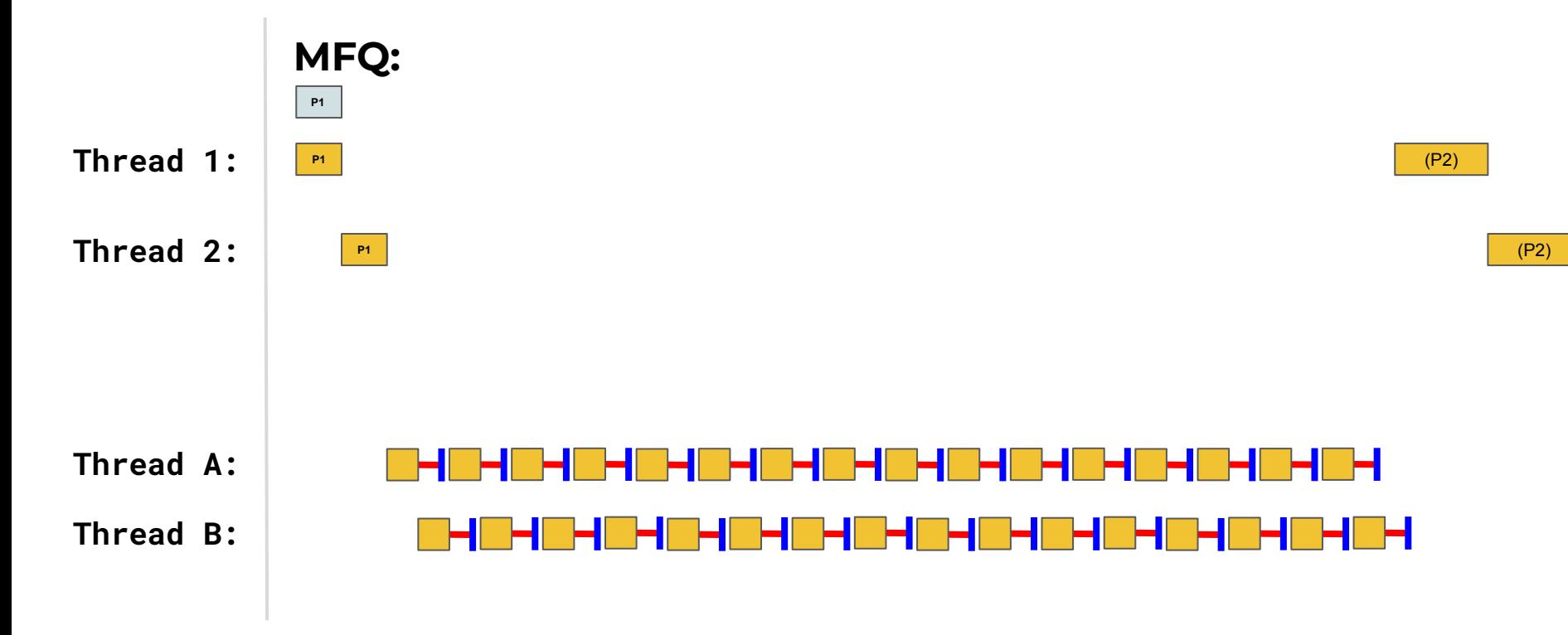

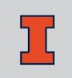

## **MFQ Accounting**

Once a job uses up its time allotment at a given level (regardless of how many times it has given up the CPU), its priority is reduced (i.e., it moves down one queue).

**MFQ Runtime**

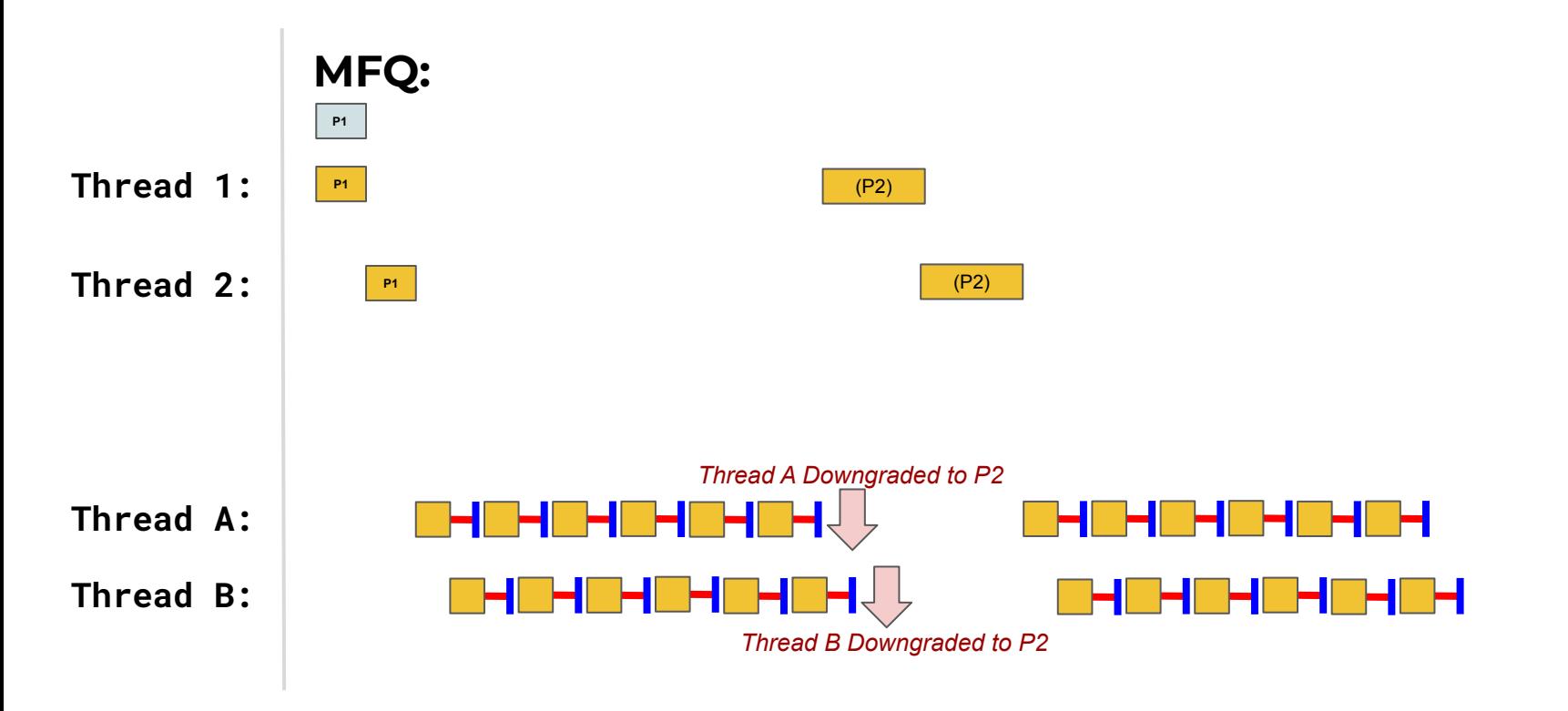

# **MFQ Design Questions?**

- $\star$  How many queues should there be?
- $\star$  How big should the time slice be per queue?
- $\star$  How often should priority be boosted in order to avoid starvation and account for changes in behavior?

# **Scheduling in Linux**

## **CS 423 - University of Illinois**

Wade Fagen-Ulmschneider (Slides built from Adam Bates and Tianyin Xu previous work on CS 423.)

## **Early Linux Schedulers**

- ★ **Linux 1.2 (1995)**: circular queue w/ round-robin policy.
	- Simple and minimal.
	- Did not meet many of the scheduling goals we discussed
- ★ **Linux 2.2 (2000)**: introduced scheduling classes:
	- real-time
	- non-real-time

```
/* Scheduling Policies
\star /
#define SCHED OTHER 0 // Normal user tasks (default)
#define SCHED FIFO 1 // RT: Will almost never be preempted
#define SCHED RR
                     2 // RT: Prioritized RR queues
```
# **Early Linux Schedulers**

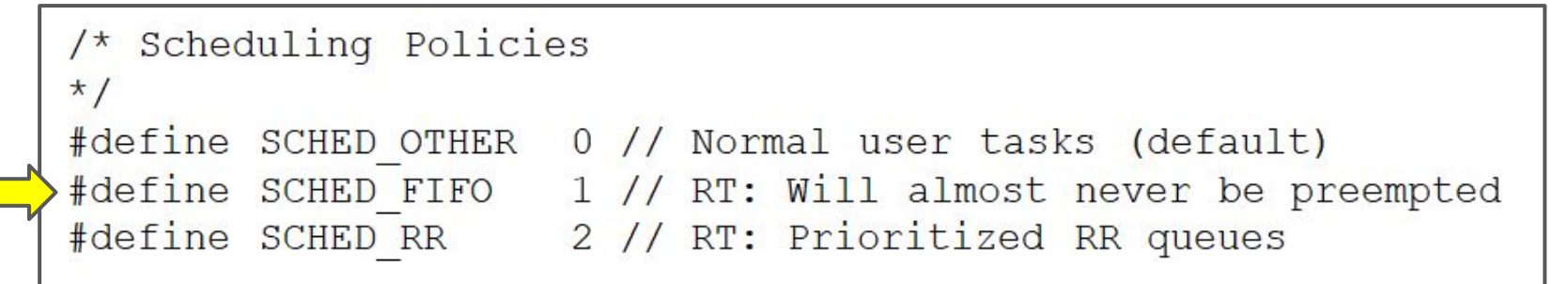

#### ★ **SCHED\_FIFO**

- Used for real-time processes
- Conventional preemptive fixed-priority scheduling
	- Current process continues to run until it ends or a higher-priority real-time process becomes runnable
- Same-priority processes are scheduled FIFO

```
/* Scheduling Policies
\star#define SCHED OTHER 0 // Normal user tasks (default)
#define SCHED_FIFO 1 // RT: Will almost never be preempted<br>#define SCHED RR 2 // RT: Prioritized RR queues
```
#### ★ **SCHED\_RR**

- Used for real-time processes
- CPU "partitioning" among same priority processes
	- Current process continues to run until it ends or its time quantum expires
	- Ouantum size determines the CPU share
- Processes of a lower priority run when no processes of a higher priority are present

## **Early Linux Schedulers**

- ★ **Linux 2.4 (Jan. 2001)**: introduced time slicing:
	- Epochs → slices: when blocked before the slice ends, half of the remaining slice is added in the next epoch.
	- Simple.
	- Lacked scalability.
	- Weak for real-time systems.

## **Modern Linux Scheduling**

- ★ **Linux 2.6.23 (Oct. 2007)**: Completely Fair Scheduler (CFS) ○ O(1) scheduler
	- Tasks are indexed according to their priority:
		- Real-time tasks  $\Rightarrow$  [0, 99]
		- Non-real-time tasks ⇒ [100, 139]

# **SCHED\_NORMAL**

★ Used for non real-time processes with a complex heuristic to balance the needs of I/O and CPU centric applications.

#### ★ **Static Priority:**

- Processes start at 120 by default
	- Augmented by a "nice" value: 19 to -20.
	- Inherited from the parent process
	- Altered by user (negative values require special permission)

#### ★ **Dynamic Priority:**

- Based on static priority and applications characteristics (interactive or CPU-bound)
- Favor interactive applications over CPU-bound ones
- $\star$  Timeslice is mapped from priority.

## **Static Priority CPU Translation**

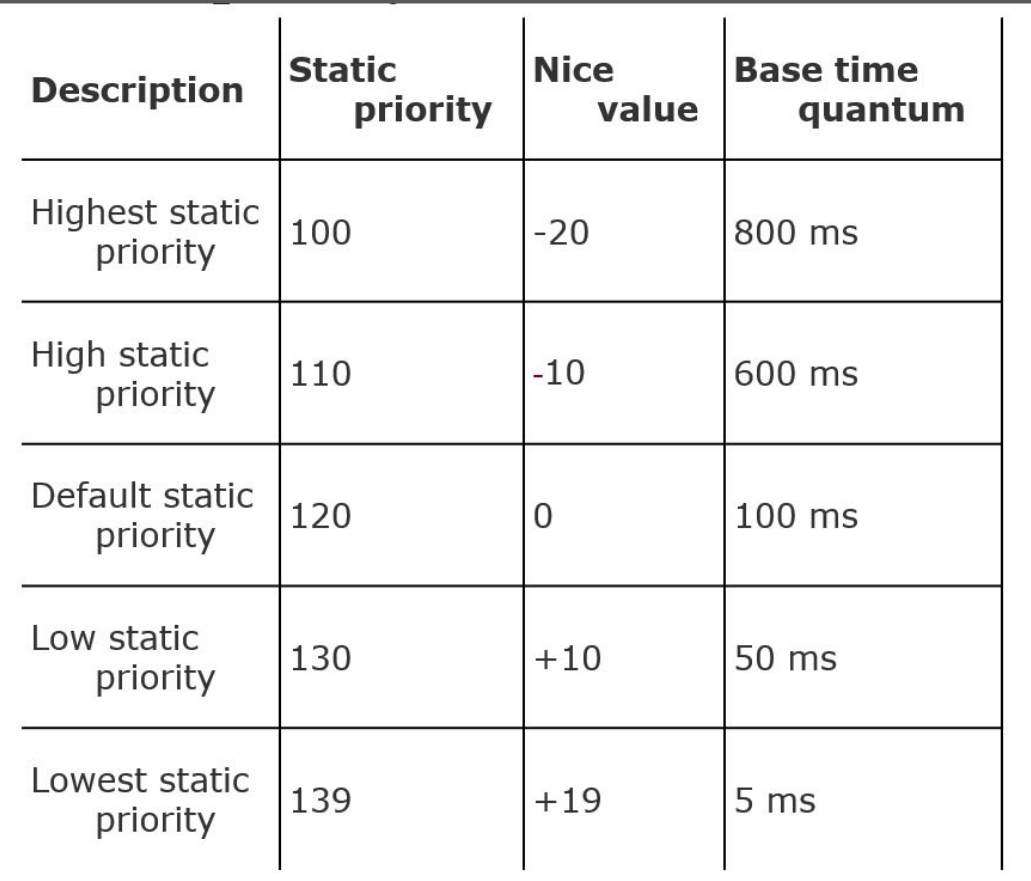

#### **top**

T

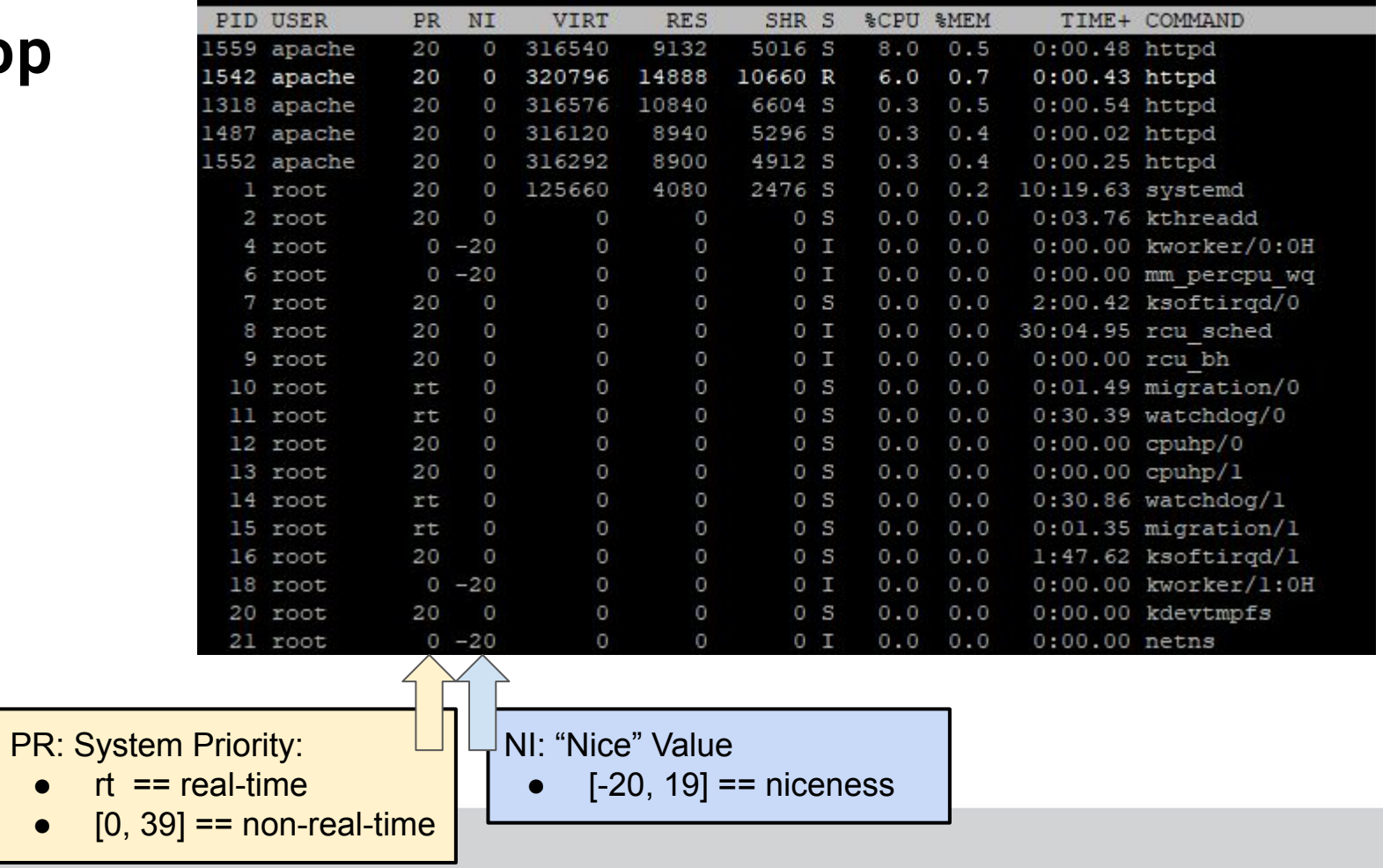

91-divoc static web server

### **top**

T

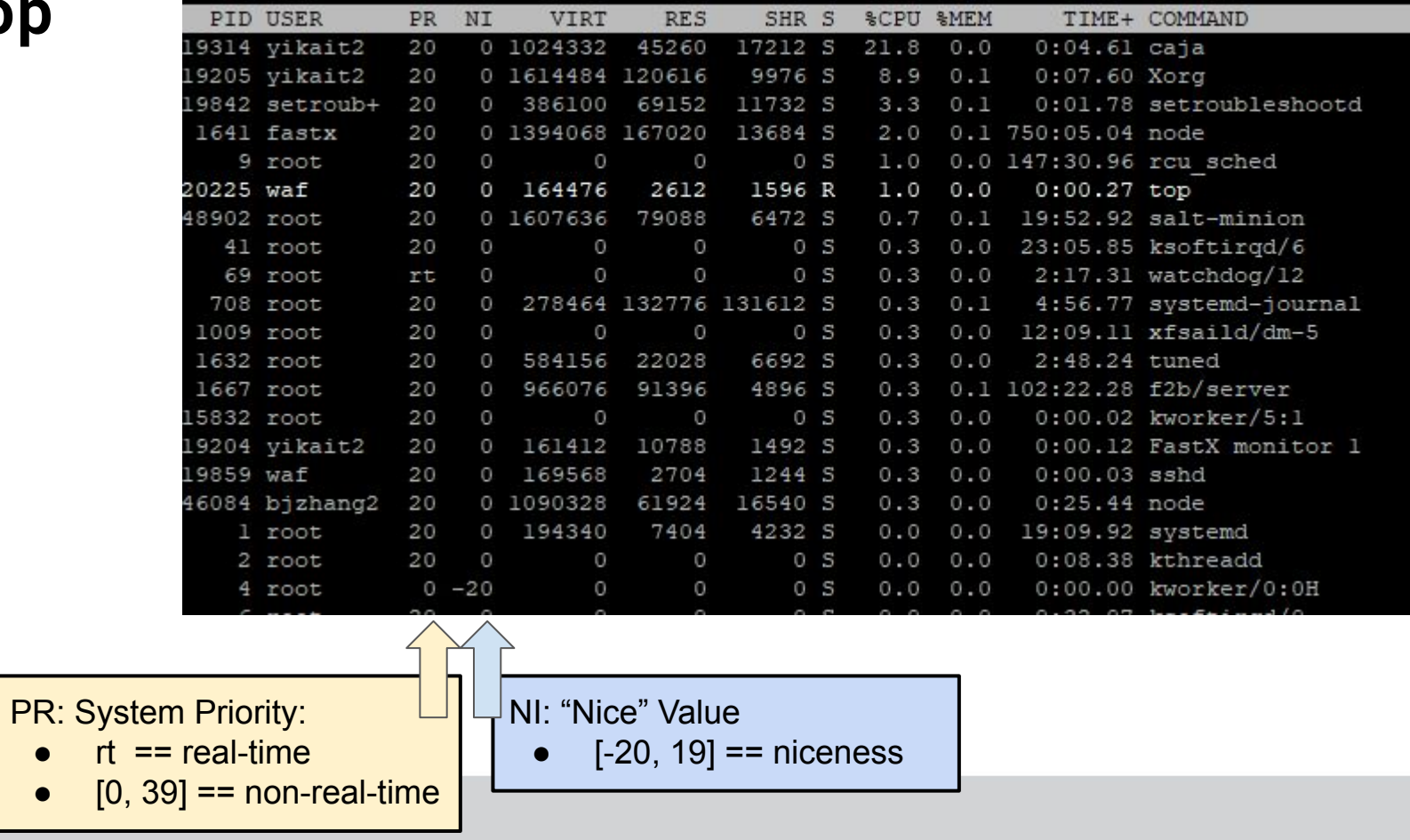

linux-a1.ews.illinois.edu

## **Static Priority CPU Translation**

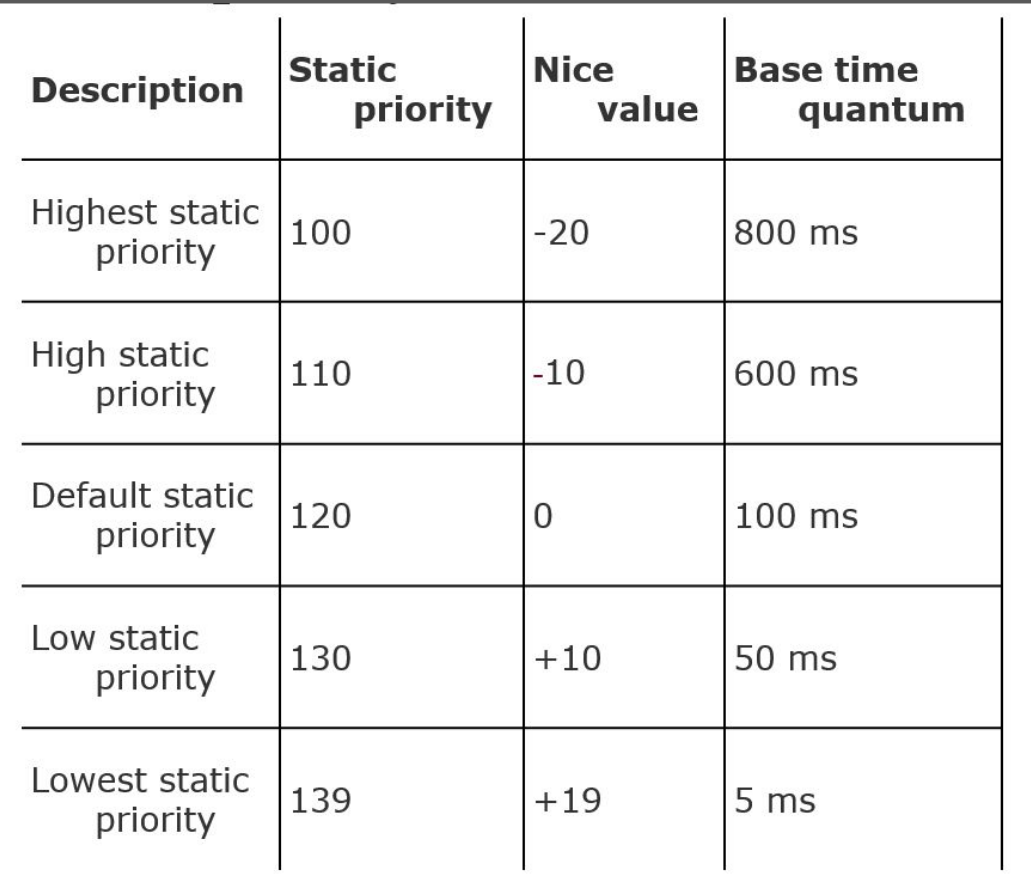

# **Dynamic Priority**

bonus =  $min(10, (avg. sleep time / 100) ms)$ 

- avg. sleep time is  $0 \Rightarrow$  bonus is 0
- avg. sleep time is 100 ms  $\Rightarrow$  bonus is 1
- avg. sleep time is 1000 ms  $\Rightarrow$  bonus is 10
- avg. sleep time is  $1500 \text{ ms}$  => bonus is 10
- Your bonus increases as you sleep more.

## $dynamic$  priority  $=$

 $max(100, min (static priority - bonus + 5, 139))$ 

# **Completely Fair Scheduler (Linux)**

## **CS 423 - University of Illinois**

Wade Fagen-Ulmschneider (Slides built from Adam Bates and Tianyin Xu previous work on CS 423.)

# **Completely Fair Scheduler (CFS)**

- ★ **Basic Idea:**
	- **Virtual Runtime (vruntime)**: When a process runs it accumulates "virtual time."
		- If priority is high, virtual time accumulates slowly.
		- If priority is low, virtual time accumulates quickly.
	- Virtual Runtime is a "catch up" policy task with smallest amount of virtual time gets to run next.

# **Completely Fair Scheduler (CFS)**

- ★ Scheduler **maintains a red-black tree** where nodes are ordered according to received virtual execution time.
- Node with smallest virtual received execution time is picked next.
- $\star$  Priorities determine accumulation rate of virtual execution time.
- ★ Higher priority ⇒ slower accumulation rate.

## **CFS - Example**

#### ★ **Setup:**

○ Three tasks A, B, C accumulate virtual time at a rate of 1, 2, and 3, respectively.

**★ Q:** What is the expected share of the CPU that each gets?

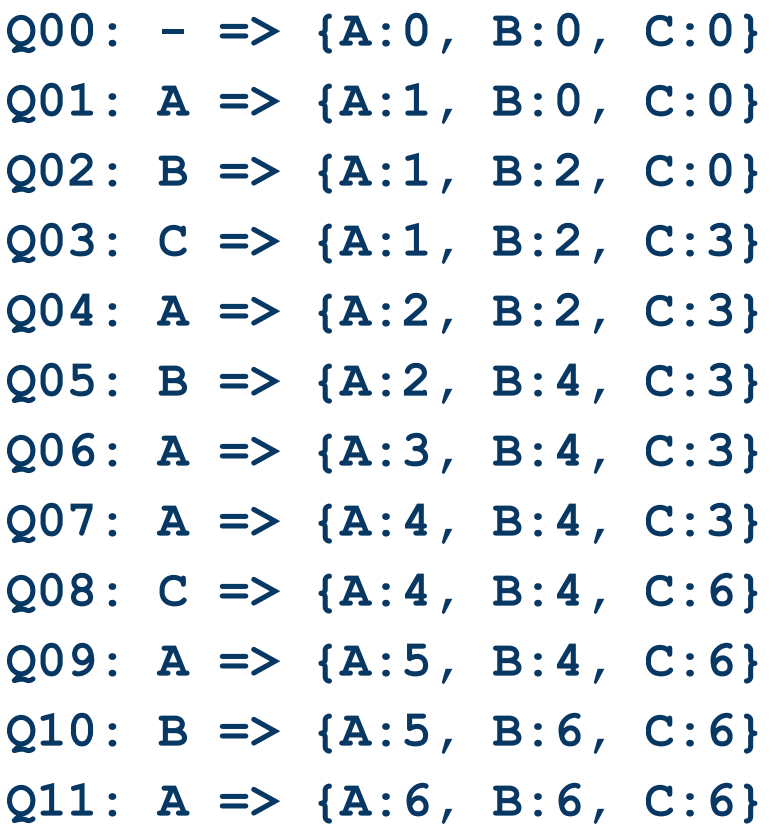

I

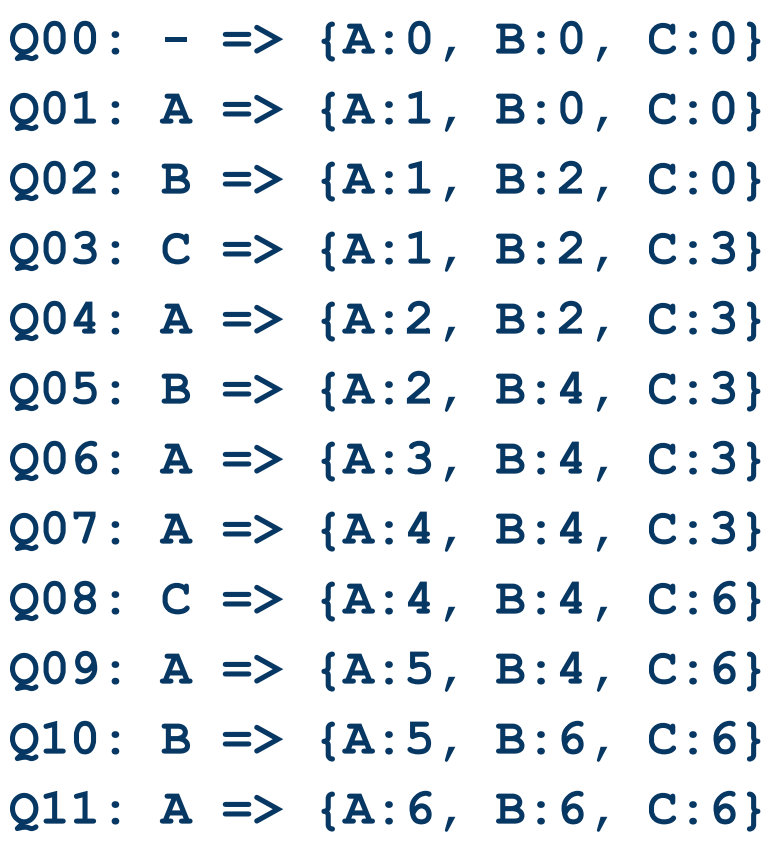

 $\overline{\mathbf{L}}$ 

- **A: 6 quantum**
- **B: 3 quantum**
- **C: 2 quantum**

## **CFS - Example**

★ **Scheduler Implementation:** CFS does not work with a queue and instead maintains a time-ordered **red-black tree**.

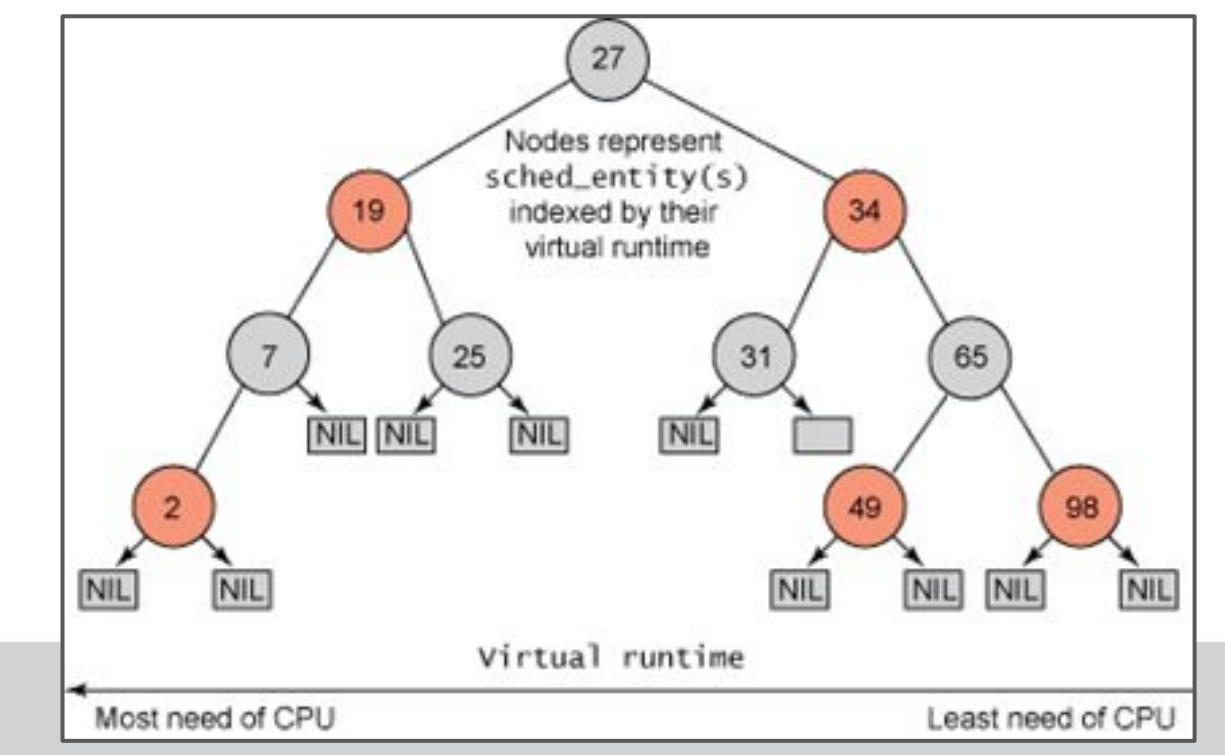

## **CFS - Example**

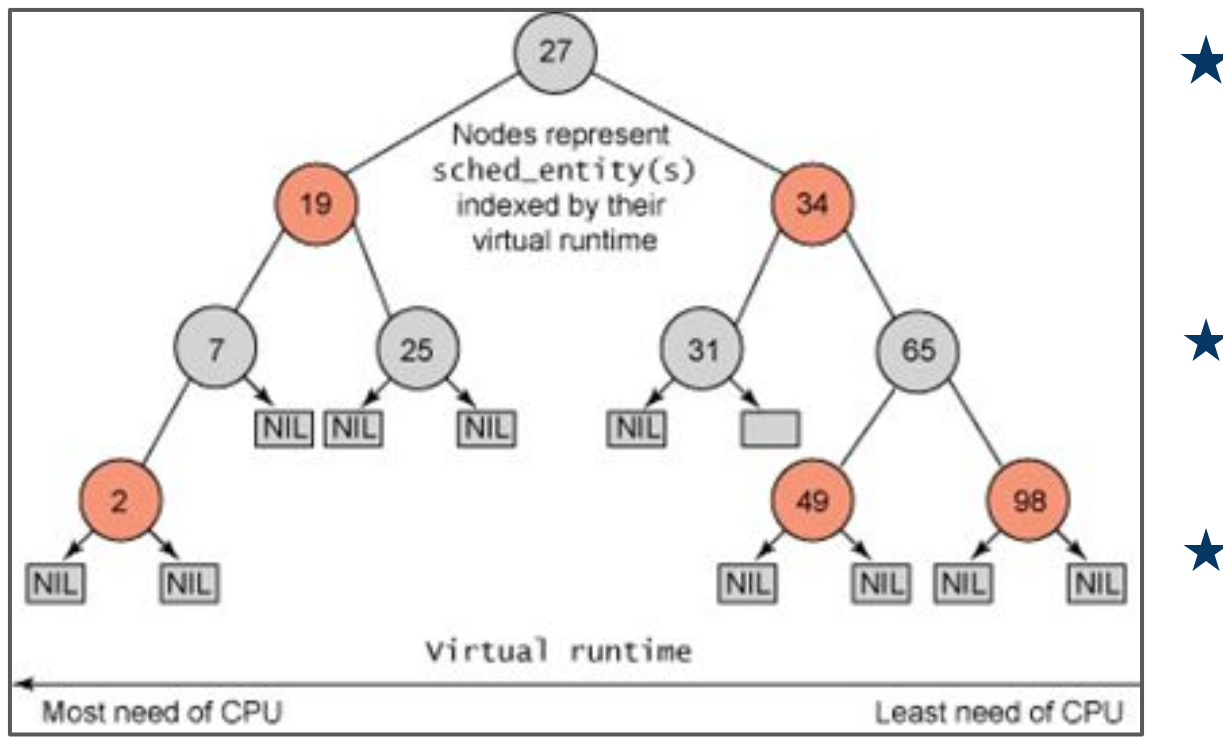

★ **O(1)** to maintain access to the left-most node.

★ **O( lg(n) )** insert and delete operations

# **Completely Fair Scheduler (CFS)**

One problem with picking the lowest vruntime to run next arises with jobs that have gone to sleep for a long period of time.

**Example:** Imagine two processes, A and B, one of which (A) runs continuously, and the other (B) which has gone to sleep for a long period of time (ex: 10 seconds). When B wakes up, its vruntime will be 10 seconds behind A's, and thus (if we're not careful), B will now monopolize the CPU for the next 10 seconds while it catches up, effectively starving A.

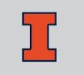

# **Scheduling Preemption**

- ★ Kernel sets the **need\_resched** flag (per-process variable) at various locations
	- **scheduler\_tick()**, a process used up its timeslice
	- **try\_to\_wake\_up()**, higher-priority process awaken
- ★ Kernel checks **need\_resched** at certain points, if safe, **schedule()** will be invoked
- $\star$  User preemption
	- Return to user space from a system call or an interrupt handler
- $\star$  Kernel preemption
	- A task in the kernel explicitly calls schedule()
	- A task in the kernel blocks (which results in a call to schedule() )